## Aufgabe 1 (Seite 2)

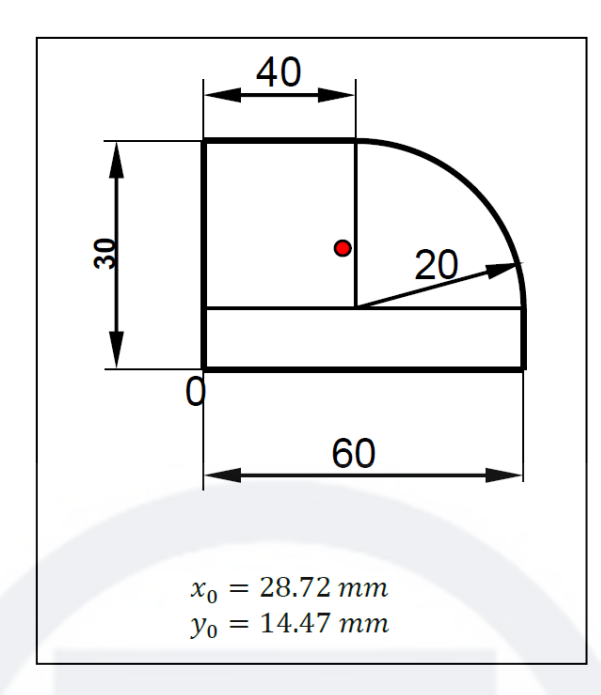

## Aufgabe 2 (Seite 2)

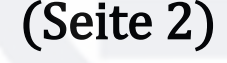

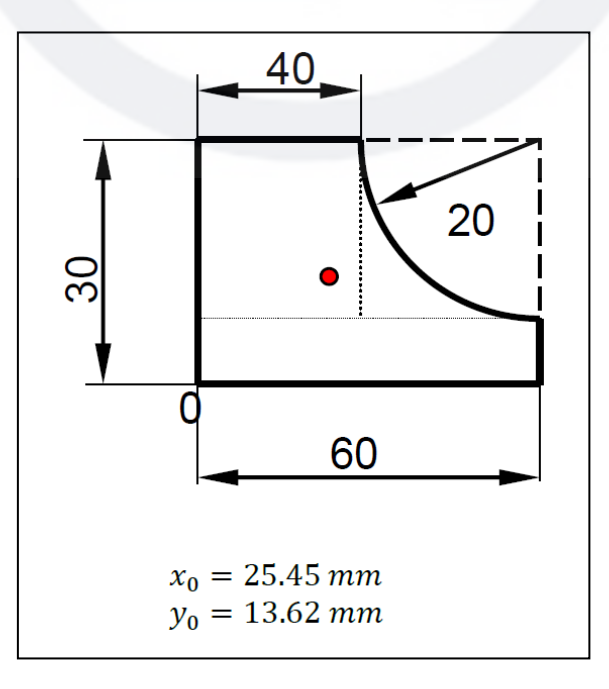